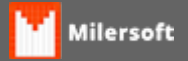

## **There is no default printer currently selected**

Erro ocorre ao emitir um relatório em Sistema Milersoft.

Solução:

- Verificar se existe uma impressora instalada no windows;
- Caso não exista nenhuma impressora instalada realizar instalação de uma PDFCreator ou até mesmo uma Genérica.

Obs: Para usar o sistema é necessário que o Windows tenha pelo menos uma impressora instalada como padrão.